## **Photoshop Download Hp \_\_TOP\_\_**

Installing Adobe Photoshop is very easy and simple. The first step is to download the software from Adobe. After the download is complete, open the file and follow the on-screen instructions. Once the installation is complete, you need to crack Adobe Photoshop. To do this, you need to obtain a crack from a reliable source. Once you have the crack, you can run the crack or patch. The patch, in most cases, is located online, and it is used to unlock the full version of the software. Once your crack is applied and working, you can use the software normally. Be sure to back up your files before cracking software because it can be risky. After you've installed Adobe Photoshop and patched it successfully, you can use the software without fear.

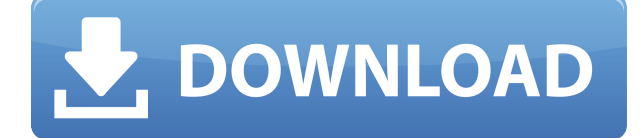

Thanks for the review and kind words on Photoshop, and I definitely understand your concern about aggressive tonal improvement. I look forward to bringing additional insights, my case for "expanding the resolution of a photo" demonstrating that I'm not just a Photoshop whiner. I think however that the concerns the author had as he started this review reflect two ways of looking at it. One is simply a concern that the developer was seeing flaws in Photoshop. Histogram adjustments, or adjusting curves based on a perception of overall value and warmth, can provide surprises - I truly think he's just doing a little experiment to see what he can do. The other is to evaluate the strengths and weaknesses of Photoshop. And from a creative standpoint, I think probably that's most sensible (though not what I'd prefer). If that's the case, I think the author has a good argument for "before and after" type photos. It's not something I have content to showcase, but it's one of the first things I think about when assessing how "effective" any particular Photoshop use case is. I can see why a scene like the one the author found in the D800/12 Mm, while it's supposed to be a high-contrast scene like the Warhol photo, would have surprised the author. It is an interesting example of what can be done with the right adjustments. And I think the stack of values (especially after a curve adjustment, which is governed in large part by the lower values, and thus also affects the values of the higher-contrast or shadows areas) is a good example of the human perceptual limits. As I wrote in a previous post:

## **Adobe Photoshop 2021 (Version 22.4) Download free Free License Key 64 Bits 2022**

## **Refocus**

It is a fact that our standard tools are ready to take a picture. But in the case of Photoshop, they feel like they're strangers. The design is not the best and has a lack of innovation. Of course, the most useful features of vector design are the shape layer defined. The shape layer is a vector layer in the document. The shape layer is a sublayer of the document, and it is not a vector graphic. Each shape has an edge effect, and the appearance of a laser. This is the ability to combine and merge the shape layer. Most tools are now available to generate vector shapes in Adobe Illustrator. A more intuitive and precise design mode. Most tools can be moved, or scaled up and down files. Switching to the drawing and editing tools. The same shape layer can be used to edit the entire layer, and be within the same row. You can better to use the tools of the first and other shape layers. The \"Photoshop CS6\" window will load and you will be able to see the flow of the tutorial. You will notice that there are different toolboxes on the left and the right. The \"Create a New Document\" window is where the tutorial is set up. Create an expansive range of effects, edits, transitions, and retouching effects that work together to add a professional touch to a wide range of styles such as texturing, graphic design and compositing. Tools include special depth of field effects that create a blur effect in a single click, drop shadow effects, and text effects like aligning text, adding custom shapes, using drop caps, and much more. The Camera Raw interface simplifies the workflow of image processing, white balance, exposure, resolution, detail, color and contrast. Just by clicking on the Image tab at the bottom of the interface, instead of in a separate window, you can get many of the advanced adjustments you get in Photoshop right now. You can also download free samples of finished images found in Photoshop. Finally, we have over 100 online articles and videos that help you learn more about creating professional images in Photoshop. e3d0a04c9c

## **Adobe Photoshop 2021 (Version 22.4) Download Keygen For (LifeTime) 2023**

The Adobe Browser (also known as the New Photoshop Browser) includes enhancements to the preset browser, allowing you to see the effects of the Actions. You can also open any document in a Preset Browser, and open more documents by dragging documents from the Finder to the Photoshop Browser window. It's easy to organize your files in an easy-to-navigate view. You can use the toolbox to save 33 actions to repeat and apply to different layers. But to make things even easier, you can save your actions with a right-click. Just click on the action and right-click to save. Like other photo editing programs, there is an Adjustment Mask feature that works through layer masking. You can use an adjustment layer to turn any one portion of an image into a separate layer. This works as a layer mask that controls what portion of an image appears. It's easy to create and adjust as you're working. You can use it like a transparency mask. Learn the top Photoshop tools and features. Learn about the Photoshop tools and features that are searched by most designers. Check out the quick reference guide to Photoshop tools. Check out the most useful Photoshop tools that are played in common using promo links. Check out this video tutorial to know the top Photoshop tools and features. Check out this video tutorial to know the top 5 Photoshop tools. Know the Adobe Photoshop tools and features. **Let Us Know What You Think!** Add this to your article

photoshop download editor photoshop download exe file photoshop download error 113 photoshop download english photoshop download effects photoshop download express photoshop download error photoshop elements download photoshop download exe adobe photoshop 07 software download

Powerful and efficient tools rendered by creative and skilled individuals help you include all of them in your process. Some of them work more efficiently than others, some of the styles work better than others, but in the end, they all meet the goal of producing top-class images of any size and create amazing designs. Powerful and efficient *tools rendered* by creative and skilled individuals *help* you include *all of them* in your process. Some of them work more efficiently than others, some of the styles work better than others, but in the end, they all meet the goal of producing *top-class images of any size* and *create* amazing designs. If you're looking to organize a photo shoot, check out the mobile app. (It's only available in iOS at this time.) Photoshop Express helps you organize photos without the bulk of a folder structure. It also allows you to select and anonymously rate people and objects in your photos. You can tag them with keywords, and then share and order albums of your favorite people and objects. You can even edit the appearance of the faces in your pictures, making them more appealing to your friends on social media. Photoshop also comes with several powerful tools that, if used properly, help to remove unwanted artifacts from your images. You can eliminate red eye, or soften hair and darken shadow areas. Adobe's video editing system gives you the tools to create professional-quality videos with all the features you need to compose and edit professionalquality videos, smooth talking animations, and more.

Photoshop is as good as it will never get worse and stays dynamically improving with every new version. Its various editions are built with the latest technology. The latest version is Photoshop CS6. Adobe Photoshop has released the CS6 Bundle, which has the best features in one single package. It is a logo design software that is popular in the digital commercial world. There are many other

software that help in designing logos. Some of them are Visio, PowerPoint, InDesign, Word etc. However, Photoshop is the most famous software to design logos. It is the first, free software that can create images, logos, and other graphics. It also has a huge selection of illustrator items, tools, and support. Adobe Photoshop was the first software for Mac, when all other software was written for Windows. It has a set of tools to create art, web, graphics, videos, etc. There are many other software that may perform your task, but Photoshop is the only software that can perform all kinds of tasks. You can also download or purchase the software, using your functioning account. Adobe Photoshop is the best option to create any graphics. It's a software with a huge collection of tools and commands. It also has a plug-in capability for the Adobe image suite. You can easily download or purchase the software, using your functioning account. It comes with numerous and user-friendly software tools. It is the best tool to create, edit and enhance all kinds of graphic design like logo, 2D, 3D graphics, web, and videos, etc. It has the capability to create any graphic design whatever it requires. It has simple toolset with which you can easily create anything. It has an excellent project management tool that notifies you about all of the project's status.

<https://soundcloud.com/derrajtiellyj/xforce-keygen-autocad-2015-64-bit-windows-10> <https://soundcloud.com/progarelin1971/flip-q-serial-keygen-freeware> <https://soundcloud.com/nsieehq/korg-pa-manager-v21-crack> <https://soundcloud.com/batoorhubilx/clave-para-activar-windows-8-single-language> <https://soundcloud.com/efbricinnvig1977/windows-loader-214-by-daz-wat-fix-setup-free> <https://soundcloud.com/misononaylew/plants-vs-zombies-2-free-download-full-version-pc-no-trial> <https://soundcloud.com/mindrewera1989/kmsemulatorexe-download-for-microsoft-office-2010>

Photoshop's library contains a wide array of images and graphics. And if you are working with a limited budget, you can claim Adobe Creative Cloud iPhoto Library as part of your creative Cloud account, which enables you to download all of the images you have stored in iPhoto into Photoshop CC's library. Besides, you can easily share the images you have edited from Photoshop with your website, social media, and any other resource you may use. You can export images in various file formats, so as to make them compatible with the software, types of which include JPEG, GIF, PNG, EPS, PDF, SVG and PSD. Doing more you can also use Photoshop Elements in order to edit and manage photos. With the help of Photoshop Elements. you can improve color balanced and reduce unwanted elements, enhance details, brightness, manage the file size, crop the image, rename and reposition the image, and much more. You can also easily work with various artboards inside the application. And you can perform various tasks with layers including color composition, selection, transform, and much more. Additionally, after you create a new document, you can easily manage and organize your documents by adding folders and creating sub-folders for images, source assets, and more. You can add text to your images, create and save multiple color versions of the same image, change the image resolution, make it borderless, and apply various effects like coloring, gradient, and filters.

The portability of smartphones and tablets means you can take more photos with your DSLR camera without worrying about lugging around an extra camera. But the additional features your camera offers can make the difference between a great photograph and an OK one. Doing light adjustments to photos before you share them with your friends and family can improve the quality of any professional-looking images. Adobe's latest Photoshop innovative elements feature something we have all been waiting for: new, real-time, interactive guides and Mask tool. These new tools remove the pain of so many layers that are added to images and help them become more seamless. When a user detects an area of interest, they can use the visual guides to easily complete a task. For masks,

simply click anywhere in the image and the user can drag this new tool, either transparent or with the image itself, and guide a specific object or path to another location. Illustrator users can import and maintain earlier image adjustments made in Photoshop and other Adobe applications. To take advantage of this feature, simply select the image and press **Ctrl +E**, or click **File** > **Open, and then pay attention to the tabs along the top of the dialog shown.** There are over 500,000 naming conventions for images. Elements can determine if one of the files contains the right content, fonts and color that matches a given set of naming conventions for images such as smart detection and PhotoMatch. It also has intelligent engagement features such as Natural Light, which creates a camera profile that recognizes people and objects in the image, and File Match, auto matches hundreds of various formats. Even the file renaming features are smart enough to find files with the names that match popular naming conventions.